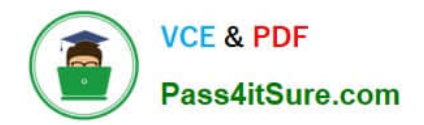

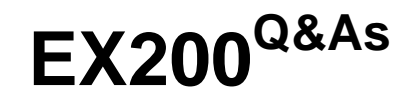

Red Hat Certified System Administrator - RHCSA

# **Pass RedHat EX200 Exam with 100% Guarantee**

Free Download Real Questions & Answers **PDF** and **VCE** file from:

**https://www.pass4itsure.com/ex200.html**

100% Passing Guarantee 100% Money Back Assurance

Following Questions and Answers are all new published by RedHat Official Exam Center

**C** Instant Download After Purchase

- **83 100% Money Back Guarantee**
- 365 Days Free Update
- 800,000+ Satisfied Customers

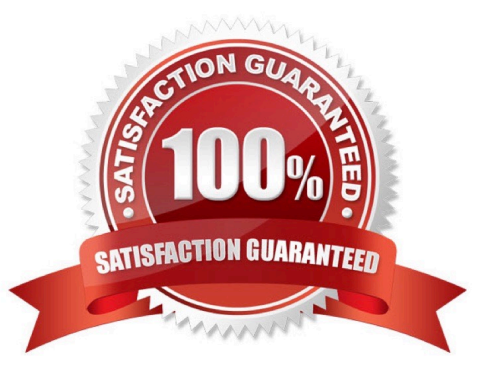

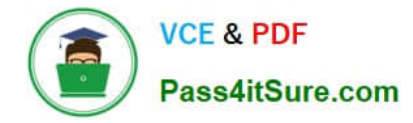

## **QUESTION 1**

Create a 512M partition, make it as ext4 file system, mounted automatically under /mnt/data and which take effect automatically at boot-start.

Correct Answer: Check the anser in explanation.

# fdisk /dev/vda n +512M w # partprobe /dev/vda # mkfs -t ext4 /dev/vda5 # mkdir -p /data # vim /etc/fstab /dev/vda5 /data ext4 defaults 0 0 # mount -a

## **QUESTION 2**

Create a logical volume

Create a new logical volume as required:

Name the logical volume as database, belongs to datastore of the volume group, size is 50 PE.

Expansion size of each volume in volume group datastore is 16MB.

Use ext3 to format this new logical volume, this logical volume should automatically mount to /mnt/database

Correct Answer: Check the anser in explanation.

fdisk -cu /dev/vda// Create a 1G partition, modified when needed partx –a /dev/vda pvcreate /dev/vdax vgcreate datastore /dev/vdax –s 16M lvcreate– l 50 –n database datastore mkfs.ext3 /dev/datastore/database mkdir /mnt/database mount /dev/datastore/database /mnt/database/ df –Th vi /etc/fstab /dev/datastore /database /mnt/database/ ext3 defaults 0 0 mount –a Restart and check all the questions requirements.

## **QUESTION 3**

Make on /archive directory that only the user owner and group owner member can fully access.

Correct Answer: Check the anser in explanation.

chmod 770 /archive

Verify using : ls -ld /archive Preview should be like: drwxrwx--- 2 root sysuser 4096 Mar 16 18:08 /archive To change the permission on directory we use the chmod command. According to the question that only the owner user (root) and group member (sysuser) can fully access the directory so: chmod 770 /archive

## **QUESTION 4**

Add admin group and set gid=600

Correct Answer: Check the anser in explanation.

# groupadd -g 600 admin

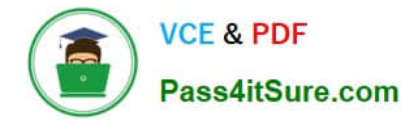

## **QUESTION 5**

Find the files owned by harry, and copy it to catalog: /opt/dir

Correct Answer: Check the anser in explanation.

# cd /opt/

# mkdir dir

# find / -user harry -exec cp -rfp  $\{\}$  /opt/dir/ \;

[Latest EX200 Dumps](https://www.pass4itsure.com/ex200.html) **[EX200 Exam Questions](https://www.pass4itsure.com/ex200.html)** [EX200 Braindumps](https://www.pass4itsure.com/ex200.html)